#### ФЕДЕРАЛЬНОЕ АГЕНТСТВО ЖЕЛЕЗНОДОРОЖНОГО ТРАНСПОРТА

Федеральное государственное бюджетное образовательное учреждение высшего образования «Иркутский государственный университет путей сообщения» (ФГБОУ ВО ИрГУПС)

> УТВЕРЖДЕНА приказом ректора от «31» мая 2024 г. № 425-1

# **Б1.В.ДВ.04.01 Интерфейсы мехатронных систем**

рабочая программа дисциплины

Специальность/направление подготовки – 15.04.06 Мехатроника и робототехника Специализация/профиль – Мехатроника и робототехника на транспорте Квалификация выпускника – Магистр Форма и срок обучения – очная форма 2 года Кафедра-разработчик программы – Автоматизация производственных процессов

Общая трудоемкость в з.е. – 4 Часов по учебному плану (УП) – 144 В том числе в форме практической подготовки (ПП) – экзамен 1 семестр 20 (очная)

Формы промежуточной аттестации очная форма обучения:

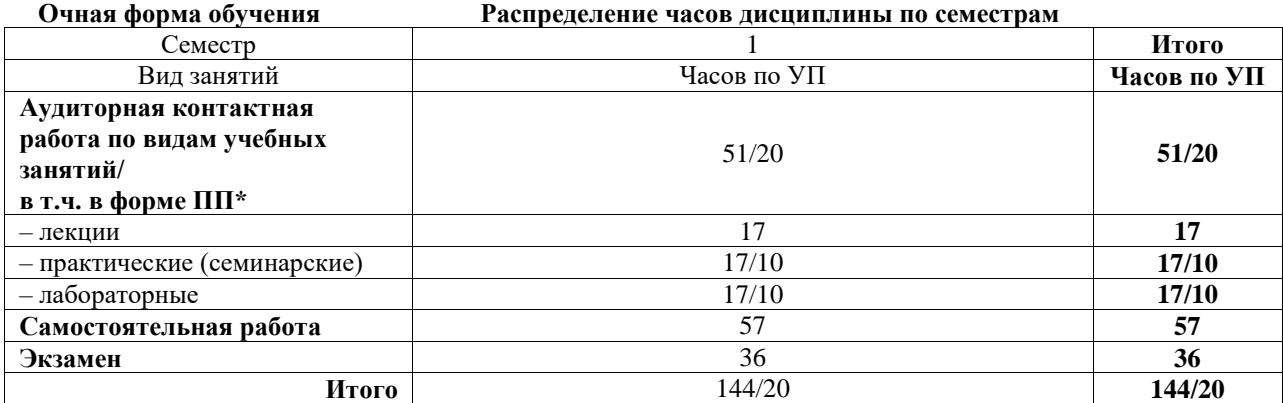

\* В форме ПП – в форме практической подготовки.

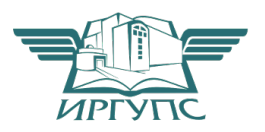

## ИРКУТСК

Электронный документ выгружен из ЕИС ФГБОУ ВО ИрГУПС и соответствует оригиналу

Подписант ФГБОУ ВО ИрГУПС Трофимов Ю.А. 00920FD815CE68F8C4CA795540563D259C с 07.02.2024 05:46 по 02.05.2025 05:46 GMT+03:00 Подпись соответствует файлу документа

Рабочая программа дисциплины разработана в соответствии с федеральным государственным образовательным стандартом высшего образования – магистратура по направлению подготовки 15.04.06 Мехатроника и робототехника, утвержденным Приказом Министерства науки и высшего образования Российской Федерации от 14.08.2020 № 1023.

Программу составил(и): к.т.н., доцент, С.Б. Антошкин

Рабочая программа рассмотрена и одобрена для использования в учебном процессе на заседании кафедры «Автоматизация производственных процессов», протокол от «21» мая 2024 г. № 12

Зав. кафедрой, д. т. н., профессор А.В. Лившиц

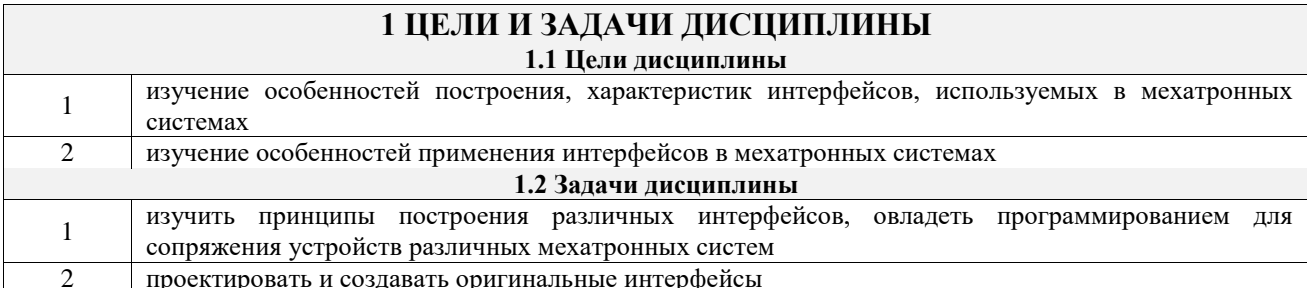

# 2 МЕСТО ДИСЦИПЛИНЫ В СТРУКТУРЕ ОПОП

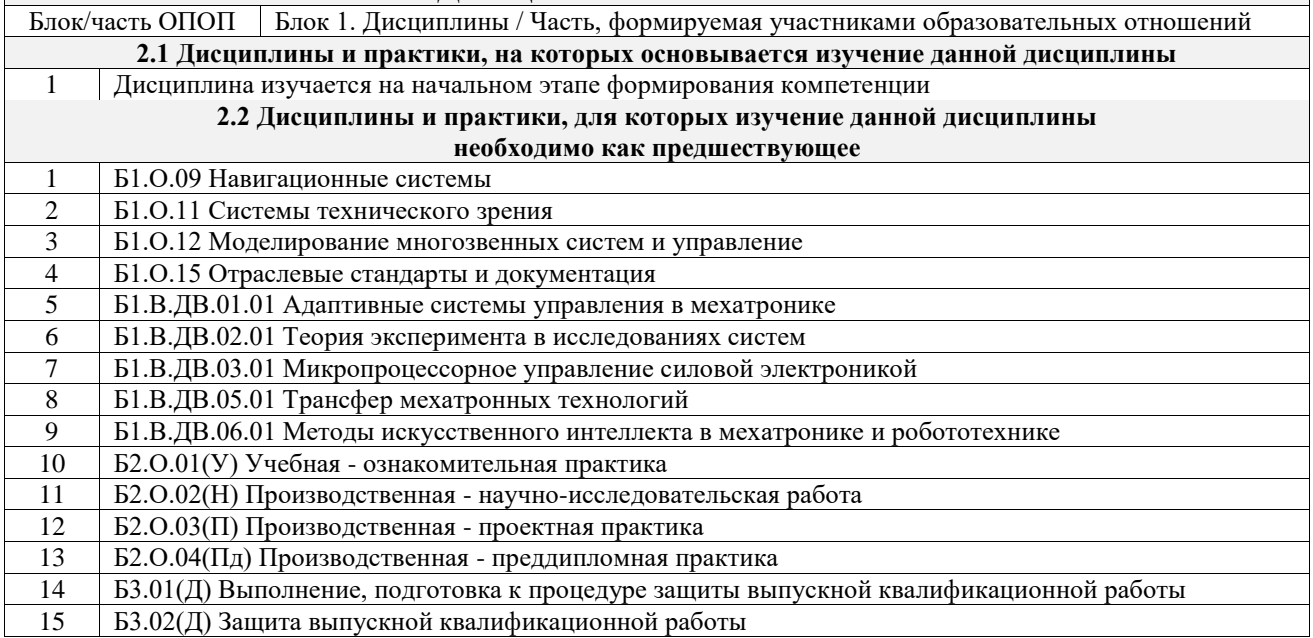

#### 3 ПЛАНИРУЕМЫЕ РЕЗУЛЬТАТЫОБУЧЕНИЯ ПО ДИСЦИПЛИНЕ, СООТНЕСЕННЫЕ С ТРЕБОВАНИЯМИ К РЕЗУЛЬТАТАМ ОСВОЕНИЯ ОБРАЗОВАТЕЛЬНОЙ ПРОГРАММЫ

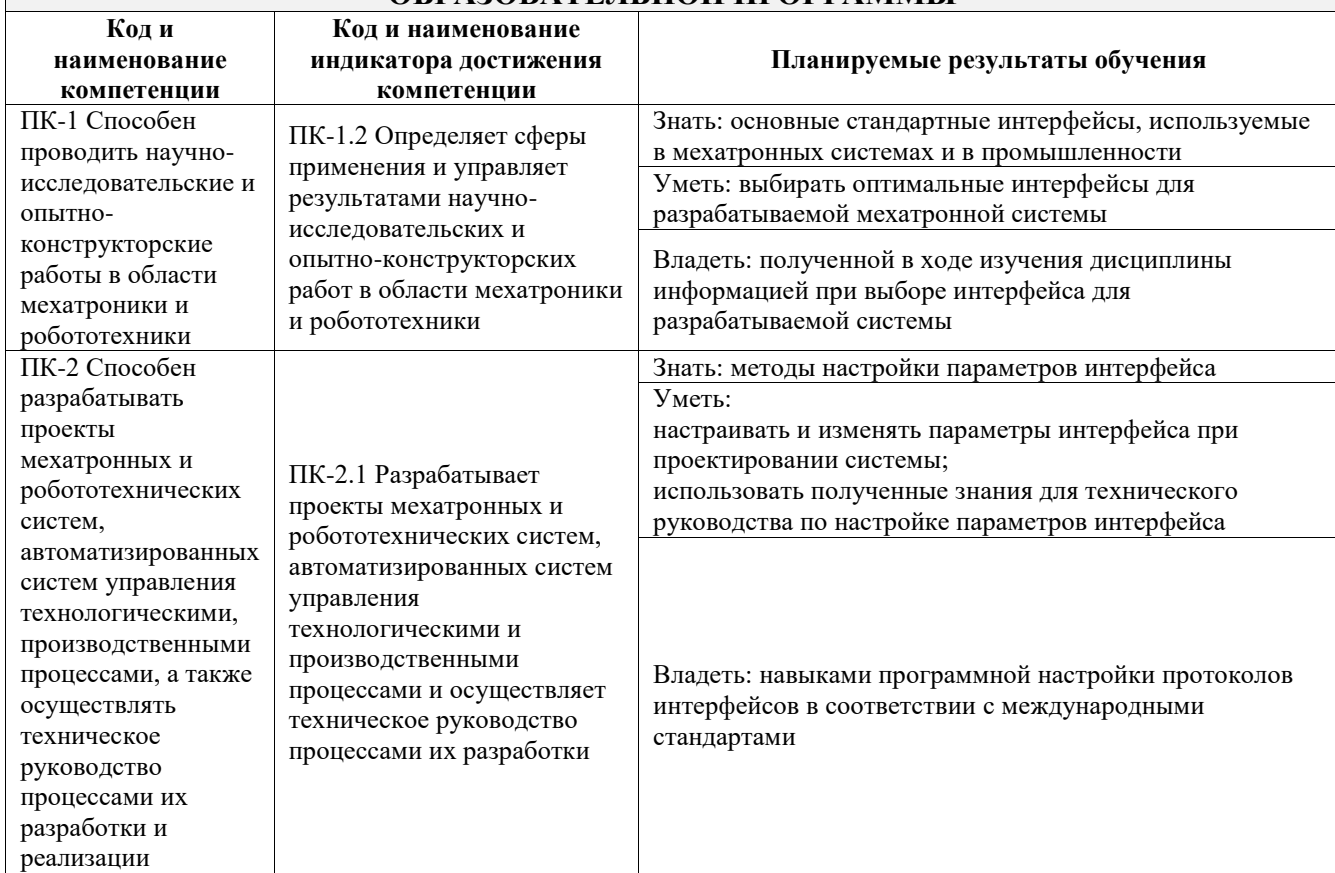

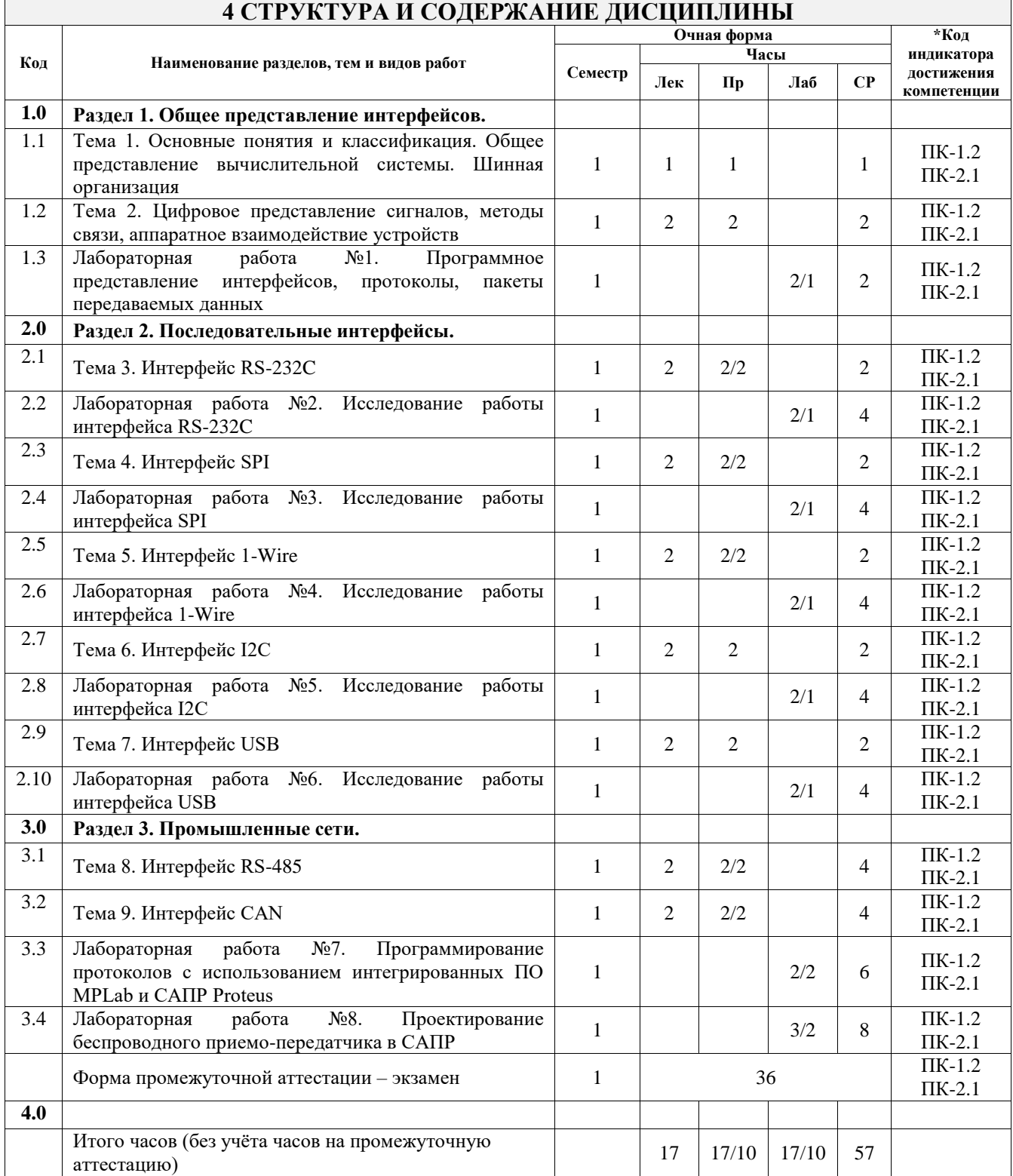

 $\mathsf{r}$ 

## **5 ФОНД ОЦЕНОЧНЫХ СРЕДСТВ ДЛЯ ПРОВЕДЕНИЯ ТЕКУЩЕГО КОНТРОЛЯ УСПЕВАЕМОСТИ И ПРОМЕЖУТОЧНОЙ АТТЕСТАЦИИ ОБУЧАЮЩИХСЯ ПО ДИСЦИПЛИНЕ**

Фонд оценочных средств для проведения текущего контроля успеваемости и промежуточной аттестации по дисциплине оформлен в виде приложения № 1 к рабочей программе дисциплины и размещен в электронной информационно-образовательной среде Университета, доступной обучающемуся через его личный кабинет

# **6 УЧЕБНО-МЕТОДИЧЕСКОЕ И ИНФОРМАЦИОННОЕ ОБЕСПЕЧЕНИЕ ДИСЦИПЛИНЫ**

**6.1 Учебная литература**

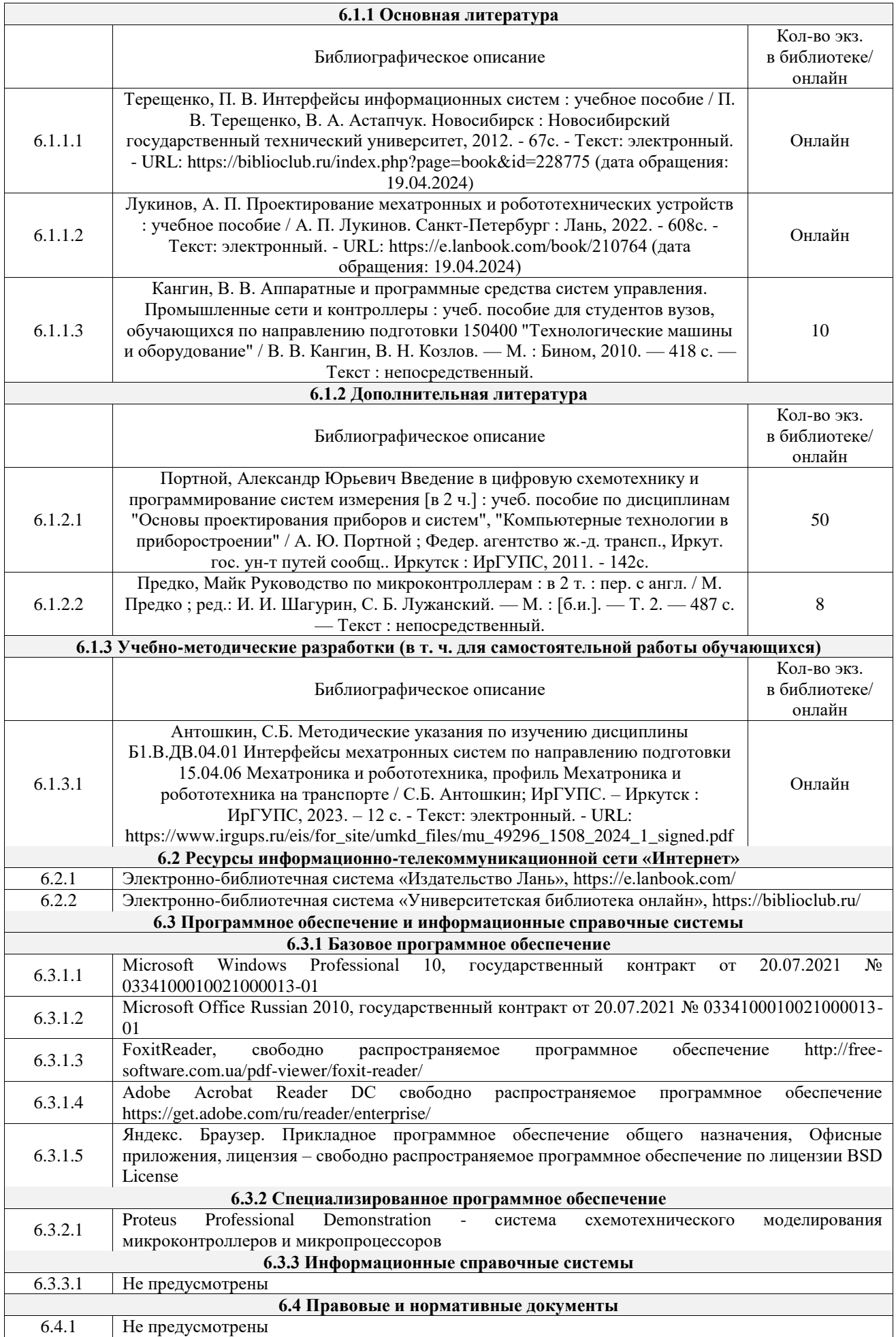

## **7 ОПИСАНИЕ МАТЕРИАЛЬНО-ТЕХНИЧЕСКОЙ БАЗЫ, НЕОБХОДИМОЙ ДЛЯ ОСУЩЕСТВЛЕНИЯ УЧЕБНОГО ПРОЦЕССА ПО ДИСЦИПЛИНЕ**

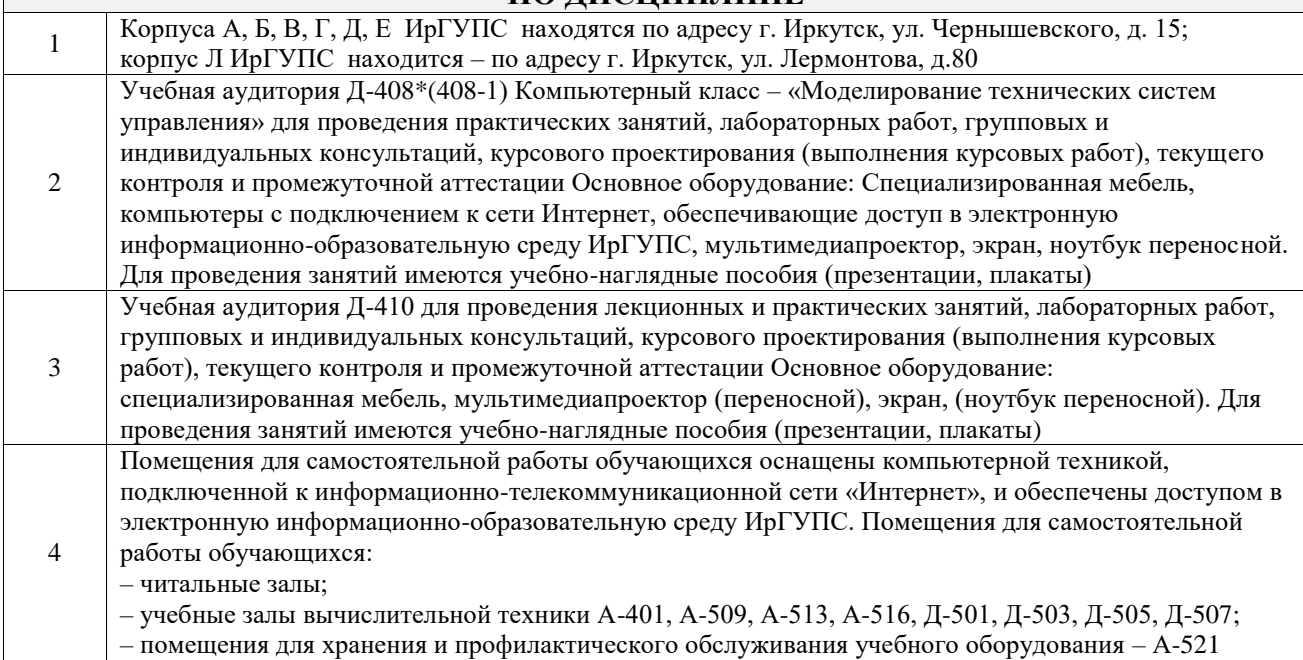

## **8 МЕТОДИЧЕСКИЕ УКАЗАНИЯ ДЛЯ ОБУЧАЮЩИХСЯ ПО ОСВОЕНИЮ ДИСЦИПЛИНЫ**

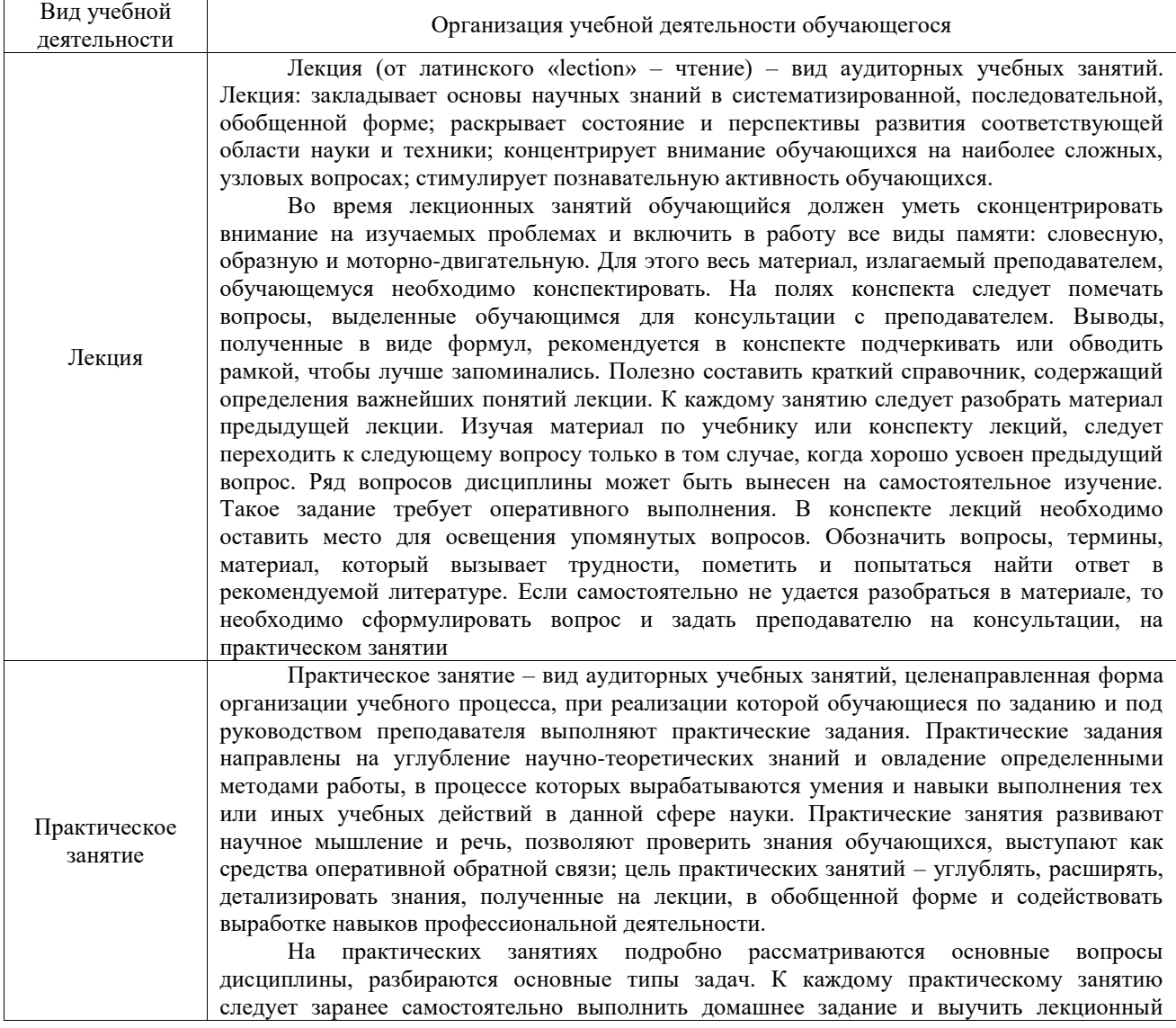

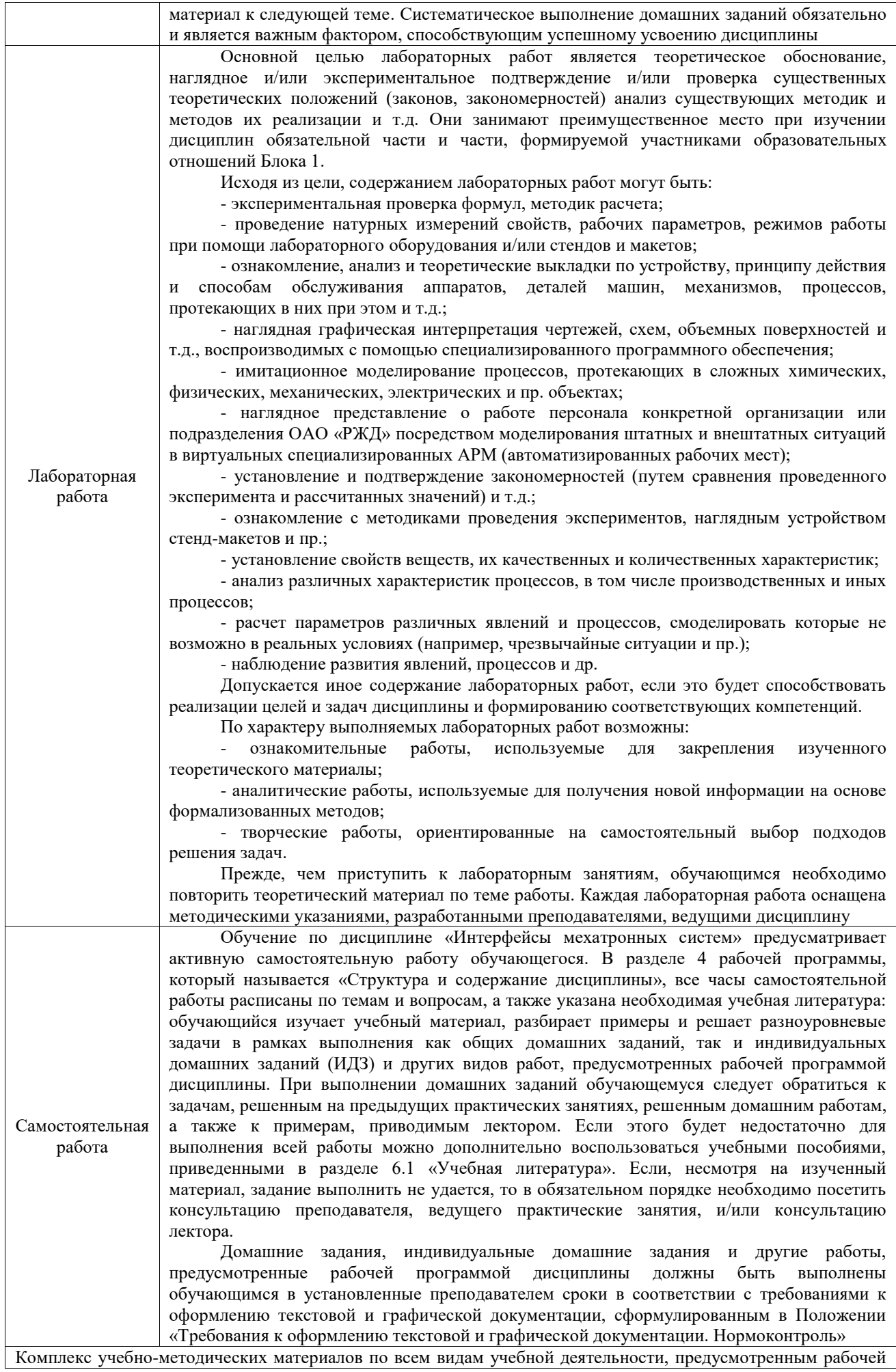

программой дисциплины (модуля), размещен в электронной информационно-образовательной среде ИрГУПС, доступной обучающемуся через его личный кабинет

**Приложение № 1 к рабочей программе**

# **ФОНД ОЦЕНОЧНЫХ СРЕДСТВ**

# **для проведения текущего контроля успеваемости и промежуточной аттестации**

Фонд оценочных средств (ФОС) является составной частью нормативнометодического обеспечения системы оценки качества освоения обучающимися образовательной программы.

Фонд оценочных средств предназначен для использования обучающимися, преподавателями, администрацией ИрГУПС, а также сторонними образовательными организациями для оценивания качества освоения образовательной программы и уровня сформированности компетенций у обучающихся.

Задачами ФОС являются:

– оценка достижений обучающихся в процессе изучения дисциплины;

– обеспечение соответствия результатов обучения задачам будущей профессиональной деятельности через совершенствование традиционных и внедрение инновационных методов обучения в образовательный процесс;

– самоподготовка и самоконтроль обучающихся в процессе обучения.

Фонд оценочных средств сформирован на основе ключевых принципов оценивания: валидность, надежность, объективность, эффективность.

Для оценки уровня сформированности компетенций используется трехуровневая система:

– минимальный уровень освоения, обязательный для всех обучающихся по завершению освоения образовательной программы; дает общее представление о виде деятельности, основных закономерностях функционирования объектов профессиональной деятельности, методов и алгоритмов решения практических задач;

– базовый уровень освоения, превышение минимальных характеристик сформированности компетенций; позволяет решать типовые задачи, принимать профессиональные и управленческие решения по известным алгоритмам, правилам и методикам;

– высокий уровень освоения, максимально возможная выраженность характеристик компетенций; предполагает готовность решать практические задачи повышенной сложности, нетиповые задачи, принимать профессиональные и управленческие решения в условиях неполной определенности, при недостаточном документальном, нормативном и методическом обеспечении.

# **2. Перечень компетенций, в формировании которых участвует дисциплина.**

# **Программа контрольно-оценочных мероприятий. Показатели оценивания компетенций, критерии оценки**

Дисциплина «Интерфейсы мехатронных систем» участвует в формировании компетенций:

ПК-1. Способен проводить научно-исследовательские и опытно-конструкторские работы в области мехатроники и робототехники

ПК-2. Способен разрабатывать проекты мехатронных и робототехнических систем, автоматизированных систем управления технологическими, производственными процессами, а также осуществлять техническое руководство процессами их разработки и реализации

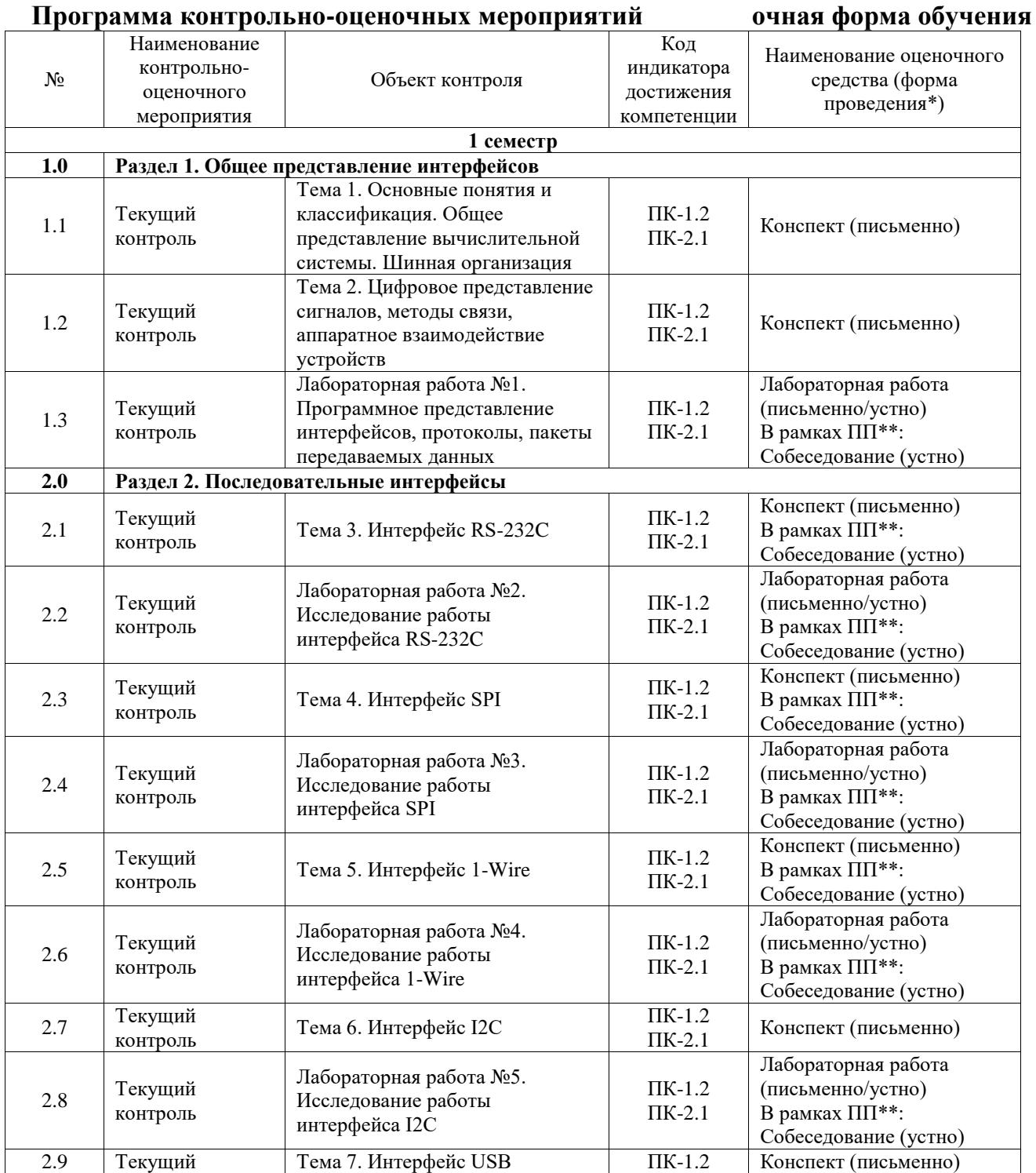

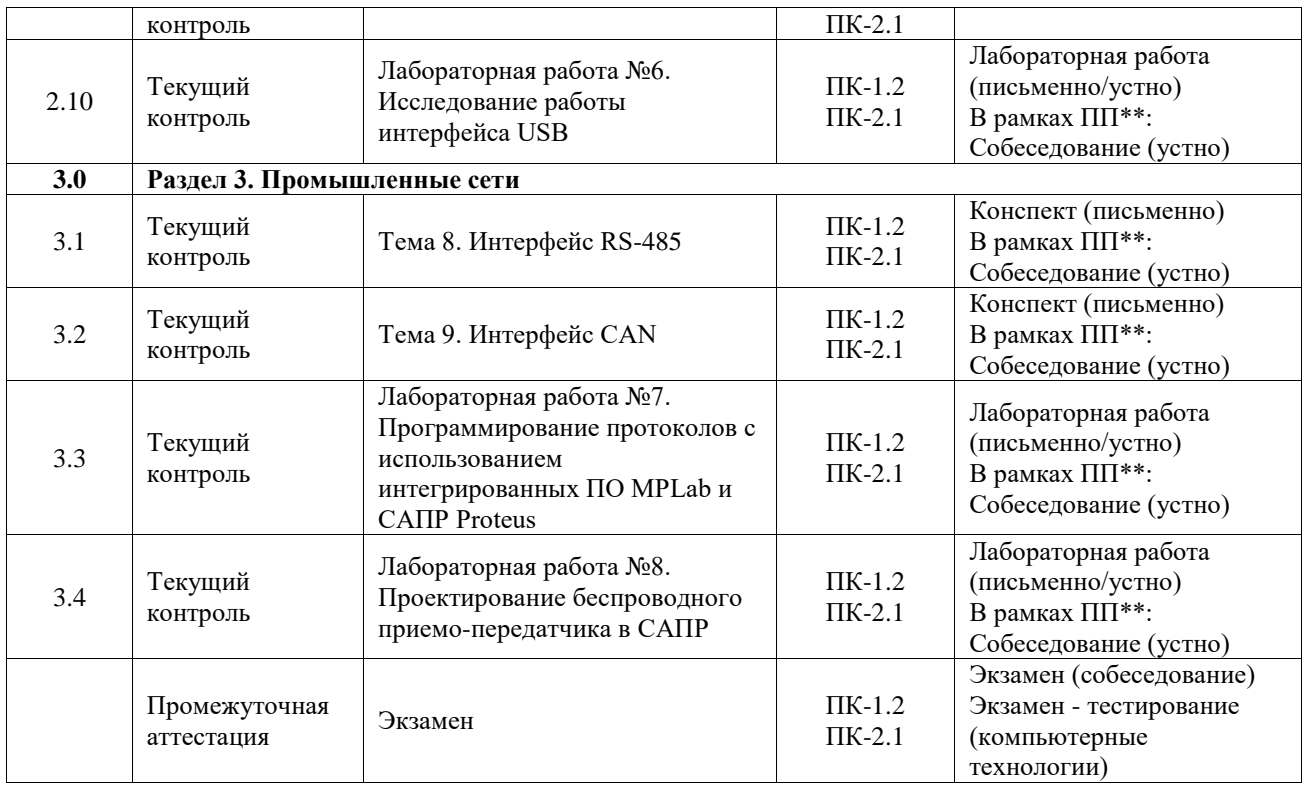

\*Форма проведения контрольно-оценочного мероприятия: устно, письменно, компьютерные технологии.

#### \*\*ПП – практическая подготовка

#### **Описание показателей и критериев оценивания компетенций. Описание шкал оценивания**

Контроль качества освоения дисциплины включает в себя текущий контроль успеваемости и промежуточную аттестацию. Текущий контроль успеваемости и промежуточная аттестация обучающихся проводятся в целях установления соответствия достижений обучающихся поэтапным требованиям образовательной программы к результатам обучения и формирования компетенций.

Текущий контроль успеваемости – основной вид систематической проверки знаний, умений, навыков обучающихся. Задача текущего контроля – оперативное и регулярное управление учебной деятельностью обучающихся на основе обратной связи и корректировки. Результаты оценивания учитываются в виде средней оценки при проведении промежуточной аттестации.

Для оценивания результатов обучения используется четырехбалльная шкала: «отлично», «хорошо», «удовлетворительно», «неудовлетворительно» и двухбалльная шкала: «зачтено», «не зачтено».

Перечень оценочных средств, используемых для оценивания компетенций, а также краткая характеристика этих средств приведены в таблице.

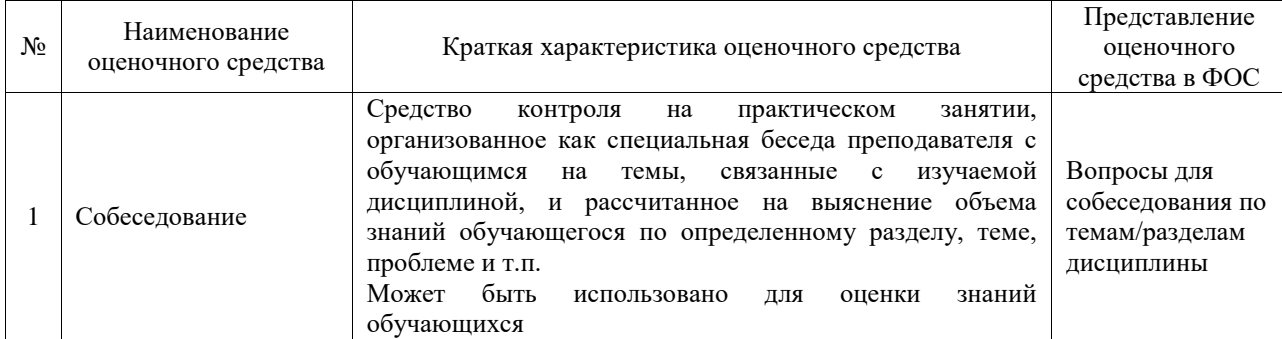

#### Текущий контроль

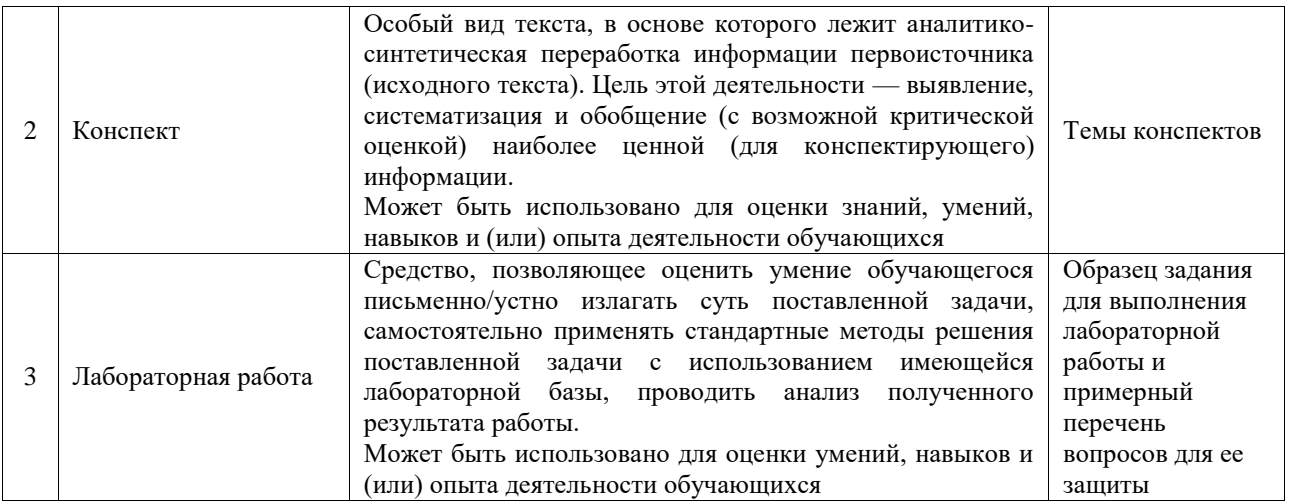

## Промежуточная аттестация

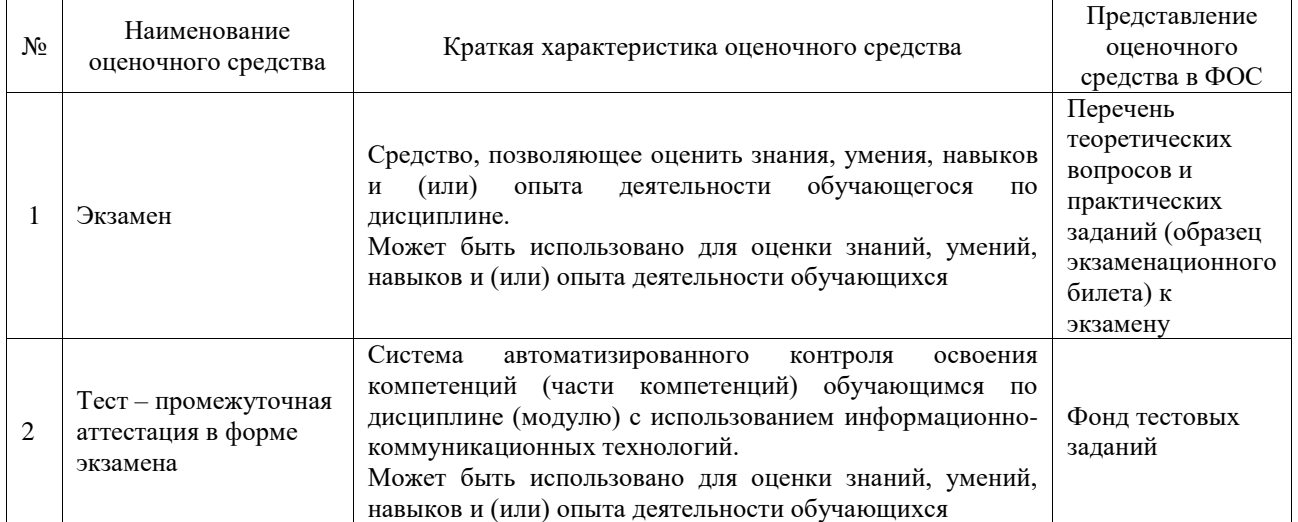

### **Критерии и шкалы оценивания компетенций в результате изучения дисциплины при проведении промежуточной аттестации в форме экзамена. Шкала оценивания уровня освоения компетенций**

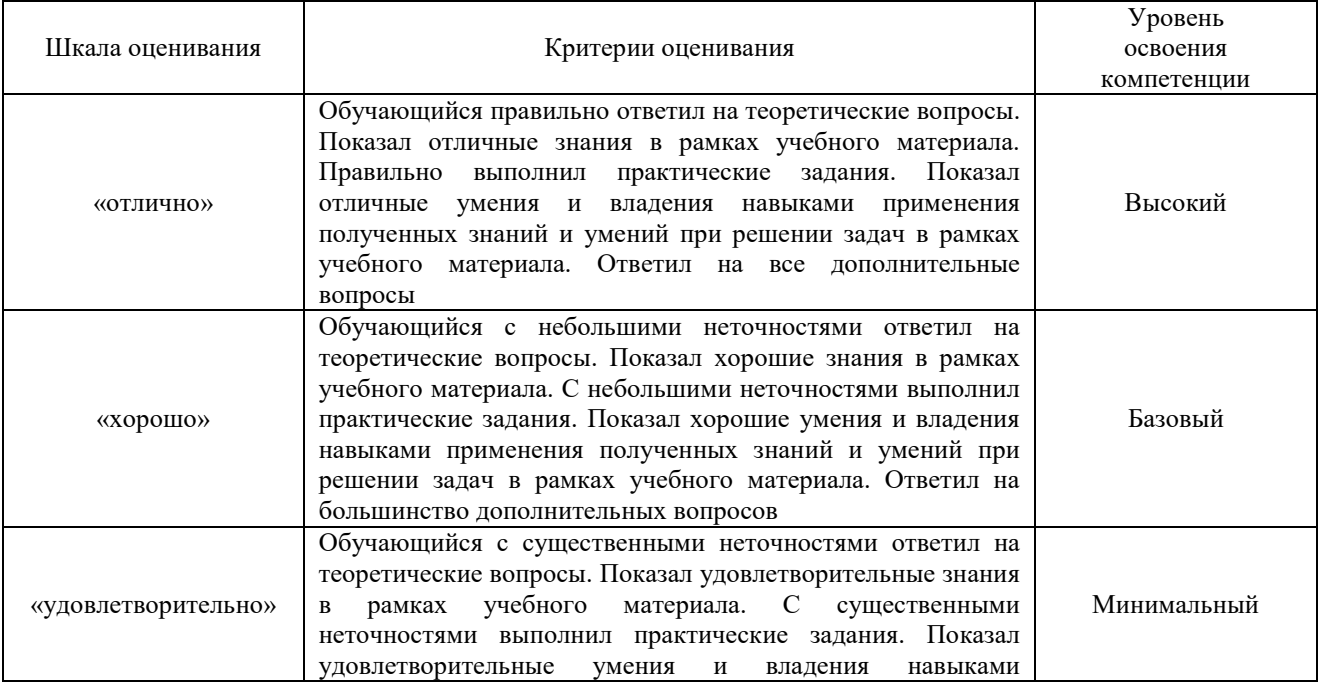

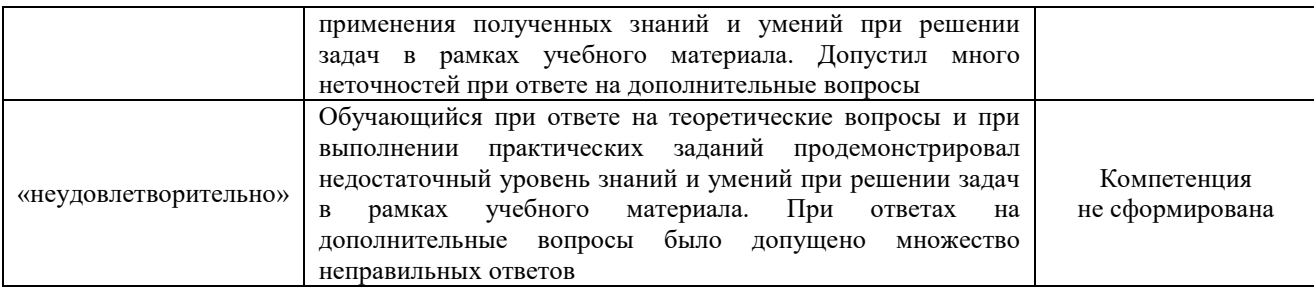

#### Тест – промежуточная аттестация в форме экзамена

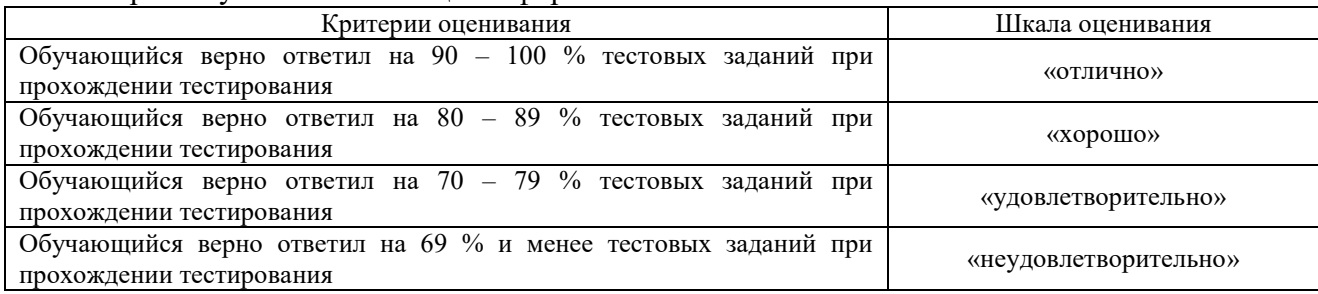

### **Критерии и шкалы оценивания результатов обучения при проведении текущего контроля успеваемости**

#### Собеседование

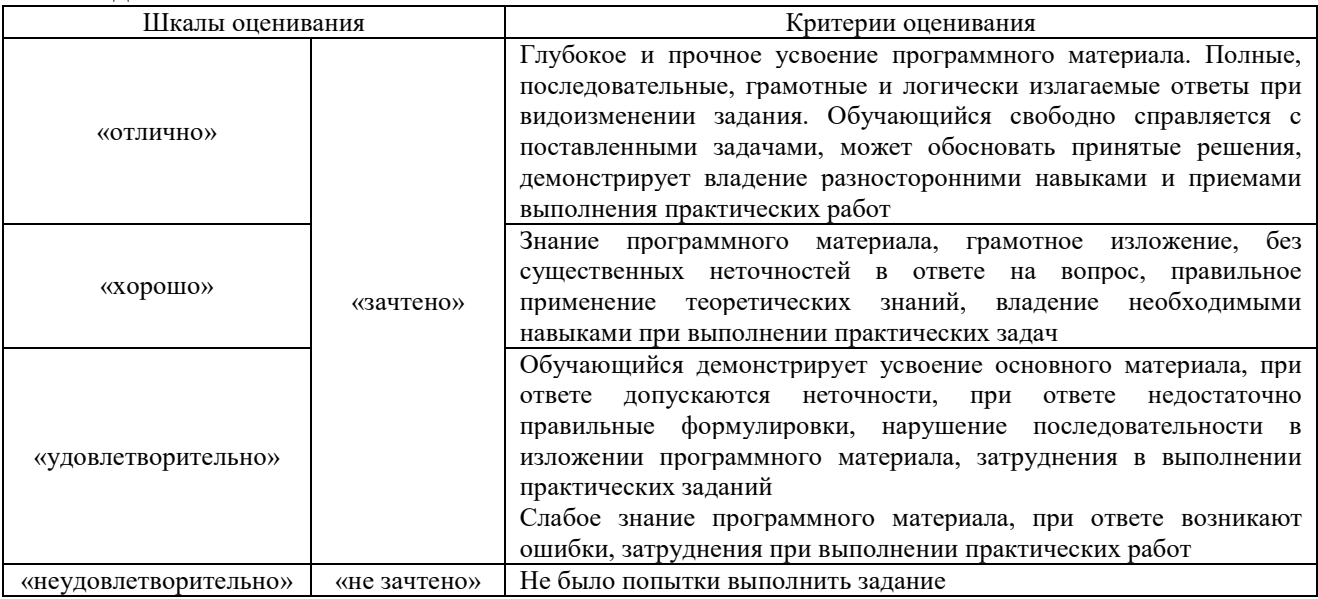

#### Конспект

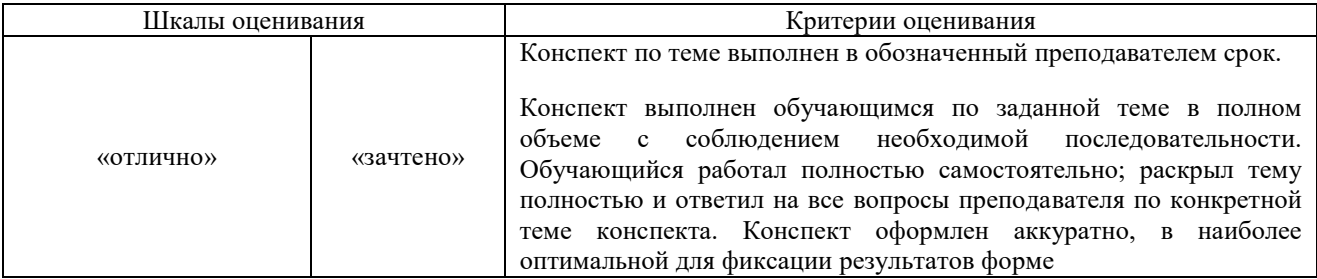

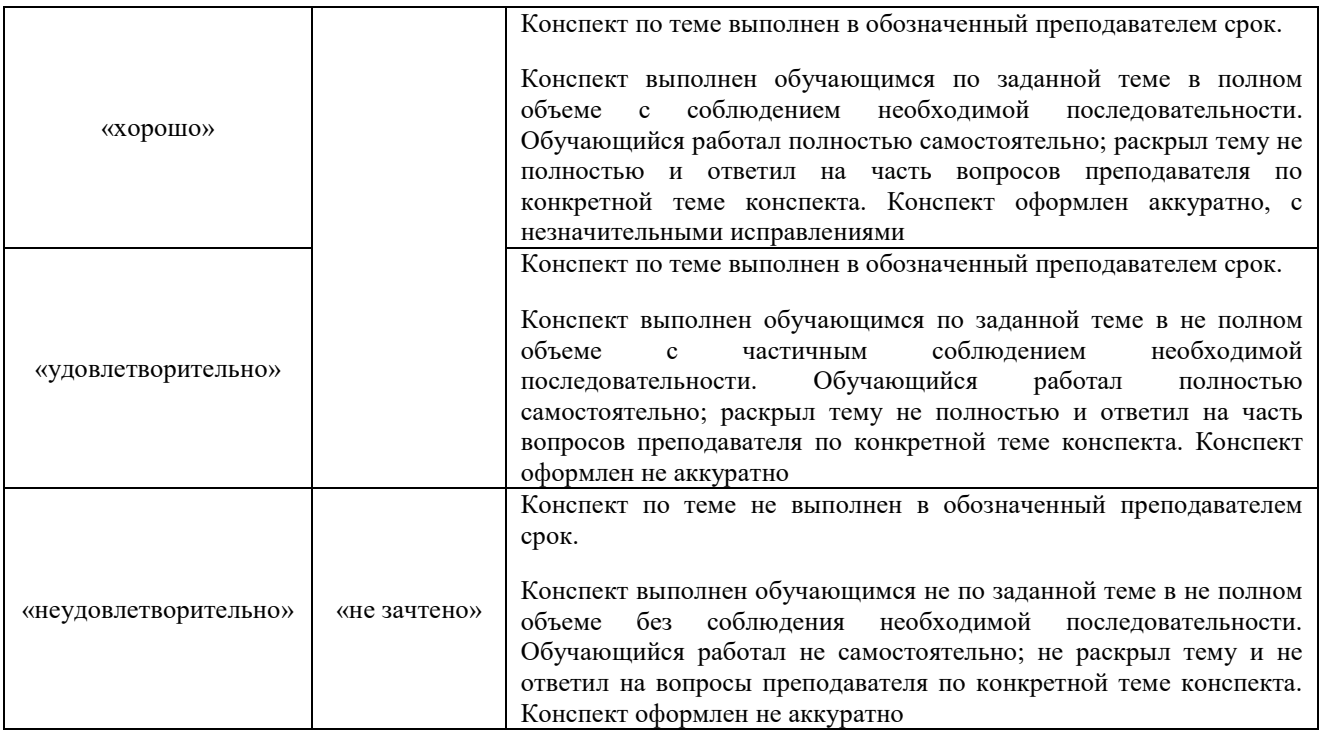

## Лабораторная работа

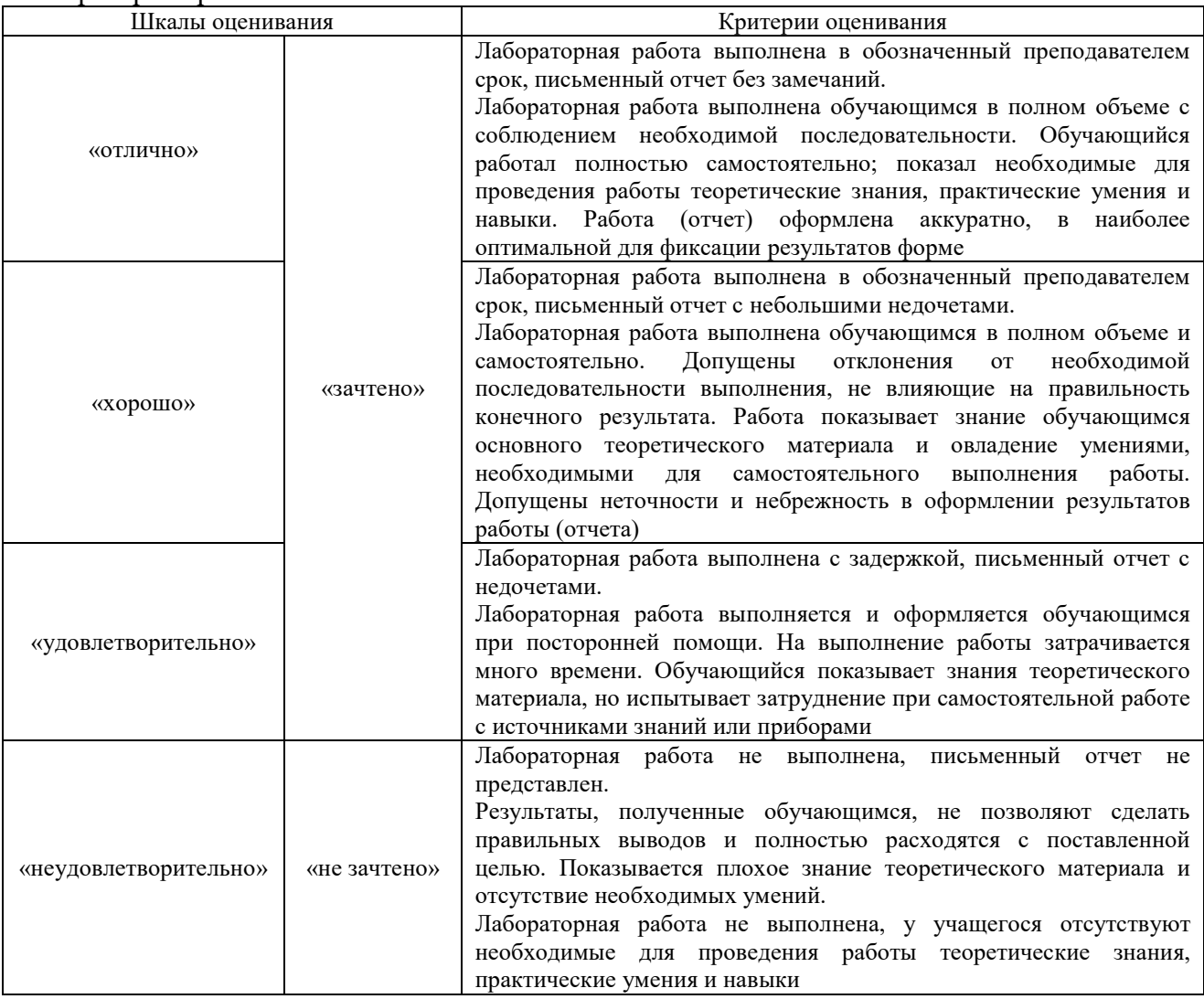

# **3. Типовые контрольные задания или иные материалы, необходимые для оценки знаний, умений, навыков и (или) опыта деятельности**

#### **3.1 Типовые контрольные задания для проведения собеседования**

Контрольные варианты заданий выложены в электронной информационнообразовательной среде ИрГУПС, доступной обучающемуся через его личный кабинет.

Ниже приведен образец типовых вариантов заданий для проведения собеседований.

Образец типового варианта вопросов для проведения собеседования

Тема 1. Основные понятия и классификация. Общее представление вычислительной системы. Шинная организация

- 1. Какие структуры связей вы знаете?
- 2. Какие основные элементы включает в себя микропроцессорная система?
- 3. Из каких шин состоит системная магистраль?
- 4. Какие линии передачи вы знаете, чем они отличаются?
- 5. Что такое интерфейс?
- 6. Чем отличаются положительная логика от отрицательной?
- 7. Чем отличается синхронный режим обмена от асинхронного?

#### **3.2 Типовые контрольные задания для написания конспекта**

Контрольные варианты заданий выложены в электронной информационнообразовательной среде ИрГУПС, доступной обучающемуся через его личный кабинет.

Ниже приведен образец типовых вариантов заданий для написания конспектов.

#### Образец тем конспектов

- 1. Основные понятия и классификация. Общее представление вычислительной
- 2. Цифровое представление сигналов, методы связи, аппаратное взаимодействие устройств»
- 3. Интерфейс RS-232C»
- 4. Интерфейс SPI»
- 5. Интерфейс 1-Wire»
- 6. Интерфейс I2C»
- 7. Интерфейс USB
- 8. Интерфейс RS-485
- 9. Интерфейс CAN

### **3.3 Типовые задания для выполнения лабораторной работы и примерный перечень вопросов для ее защиты**

Контрольные варианты заданий выложены в электронной информационнообразовательной среде ИрГУПС, доступной обучающемуся через его личный кабинет.

Ниже приведен образец типовых вариантов заданий для выполнения лабораторных работ и примерный перечень вопросов для их защиты.

## **Лабораторная работа 2. Интерфейс RS-232C**

Составить схему согласно приведенному рисунку, компоненты С1 и С2 тип generic, микроконтроллер через строку поиска PIC16F877, дисплей через строку поиска milford-2x20, питание power тип WDD, кнопка button, резистор R1 generic digital. В свойствах дисплея скорость 2400, частота 250 KHz. В свойствах терминала скорость 2400, число бит – 8, stop bit – 1, Parity – none, Send XON/XOFF – no.

В папку данной работы из c:\Labcenter Electronics\Proteus 7 Professional\SAMPLES\VSM for PICMICRO\VSM for PIC16\Milford Serial LCD Demo\ скопировать папку Debug и в свойствах микроконтроллера указать исходный файл из этой папки debug.cof. Тактовая частота микроконтроллера 1 MHz. При симуляции оставить включенными каналы A и B осциллографа в режиме DC. Чувствительность 2V/дел, синхронизация от канала B отрицательным фронтом, начальная скорость развертки 1 мс/дел. При симуляции перейти на терминал и используя цифровые клавиши, наблюдать сигналы на осциллографе, которые

поступают от терминала и передаются на дисплей. Для более подробного рассмотрения перед вводом очередного символа, осциллограф переводить в режим one shot, чтобы подробнее рассмотреть передаваемый сигнал. По длительности отдельных бит на экране, рассчитать скорость передачи, сравнить для данных символов их двоичные коды с таблицей кодов ASCII.

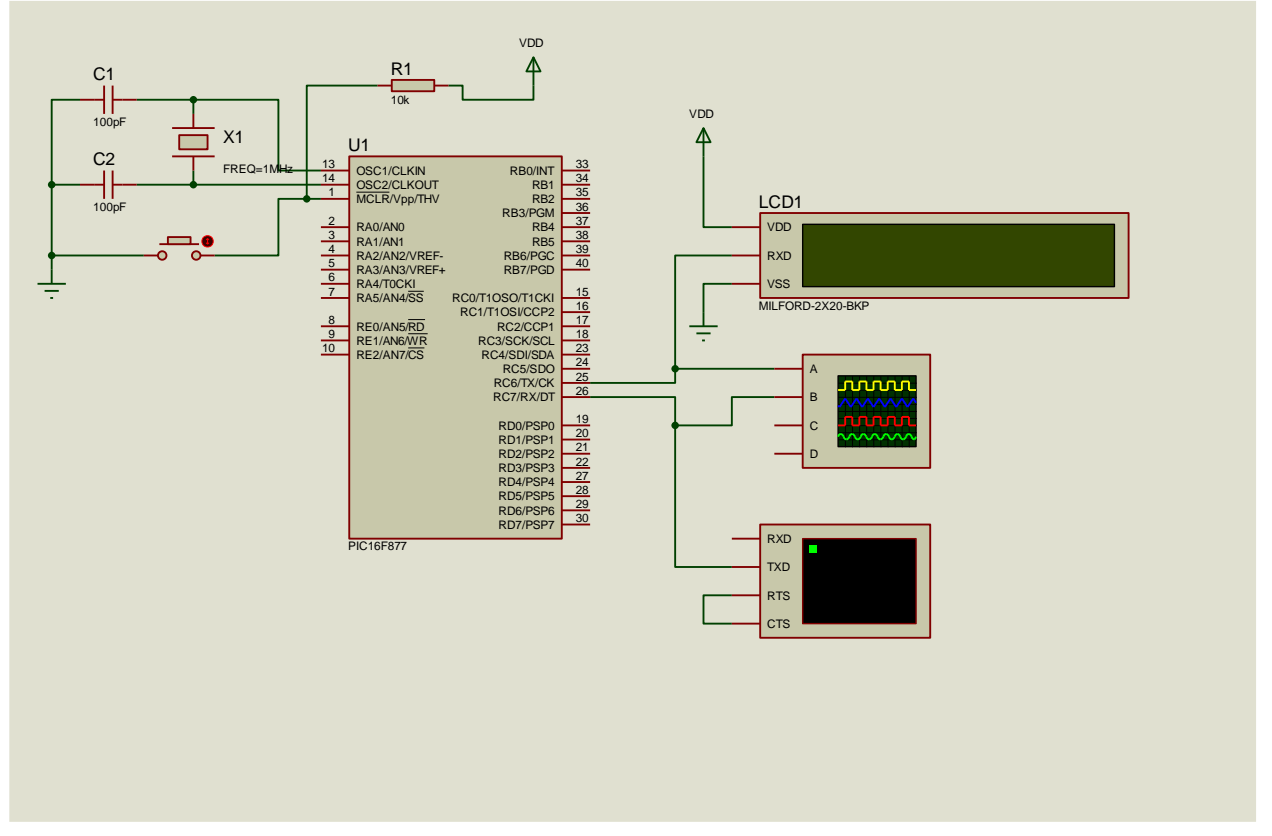

#### Задание:

Описать последовательность действий и значения основных регистров СОМ-порта для передачи символа заданной цифры со скоростью 19200 без контроля четности, используя 8 бит данных и один стоп бит.

В управляющий регистр 3FBh записать 10010011b. Далее задать через регистры 3F8h и 3F9h коэффициент делителя для заданной скорости. Далее, в 3FBh сбросить седьмой бит в нуль, чтобы регистр 3F8h использовать как регистр данных. Проверить, свободен ли регистр передатчика – если бит 5 регистра состояния линии с адресом 3FDh установлен в единицу, то отправить данные в регистр передатчика 3F8h.

Составить алгоритм в виде блок-схемы для последовательной передачи числа 215.

#### Вопросы для проверки:

- 1. Какие сигналы используются для приёма и для передачи данных в RS-232C?
- 2. Как называется модуль, который используется для реализации интерфейса RS-232C?
- 3. Какой алрес используется для регистра управления RS-232C?
- 4. Из каких битов состоит кадр RS-232C?
- 5. Как можно изменить размер поля данных в кадре RS-232C?

#### 3.4 Типовые контрольные задания для проведения тестирования

Фонд тестовых заданий по дисциплине содержит тестовые задания, распределенные по разделам и темам, с указанием их количества и типа.

#### Структура фонда тестовых заданий по дисциплине

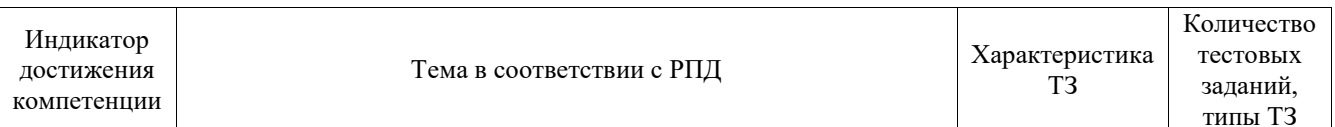

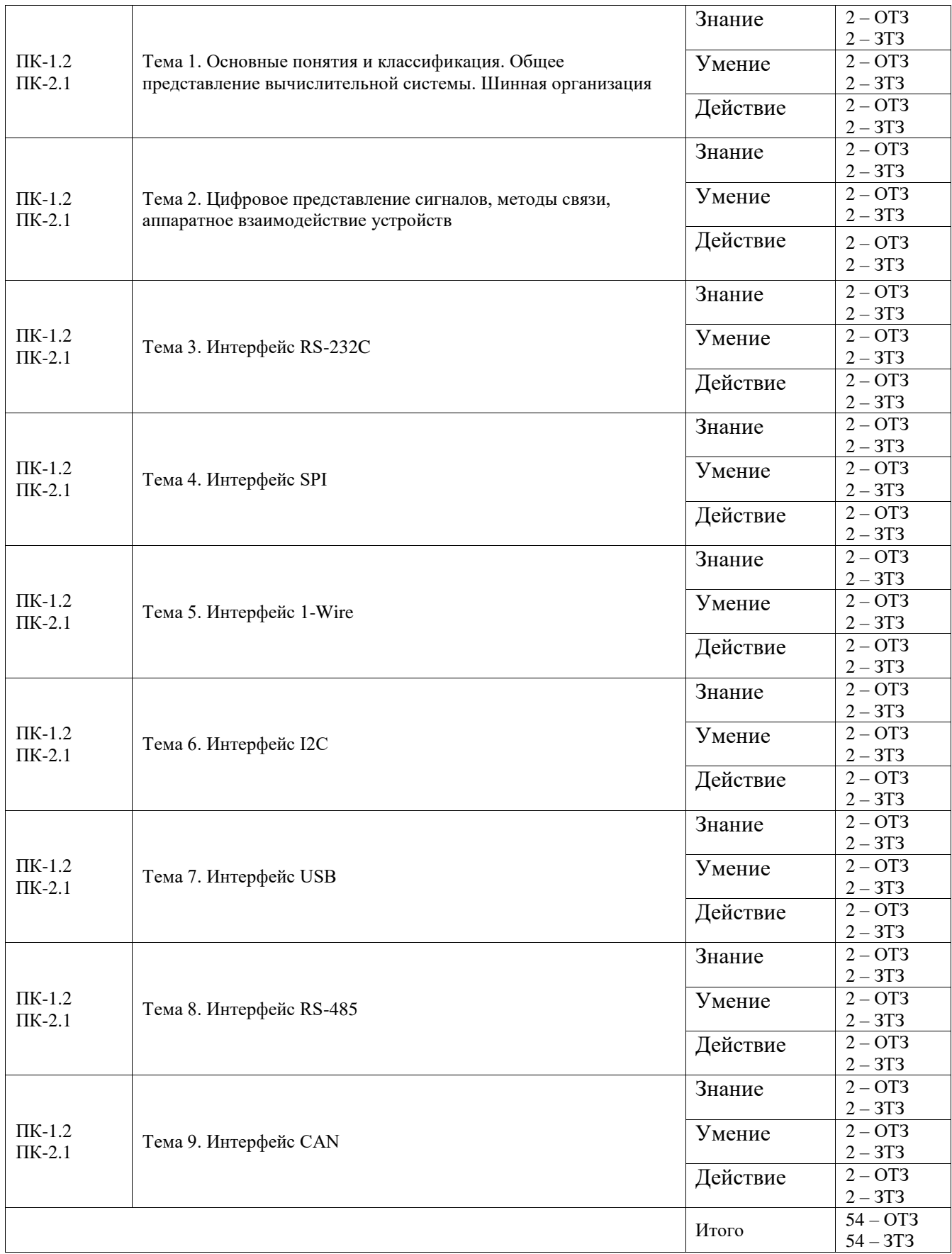

Полный комплект ФТЗ хранится в электронной информационно-образовательной среде ИрГУПС и обучающийся имеет возможность ознакомиться с демонстрационным вариантом ФТЗ.

Ниже приведен образец типового варианта итогового теста, предусмотренного рабочей программой дисциплины.

1. По какому типу интерфейса возможен одновременный обмен данными в двух направлениях?

1) Симплексный;

2) Дуплексный;

3) Полудуплексный.

2. Wi-Fi по типу обмена данными относится к...

1) Последовательным интерфейсам;

2) Параллельным интерфейсам;

3) Последовательно-параллельным.

3. Что называется функцией интерфейса USB?

1) Главный контроллер;

2) Устройство, обеспечивающее дополнительные точки подключения к шине USB;

3) Периферийное устройство

4. Что такое «пакет-признак» в шине USB?

1) Описывает тип и направление передачи данных, адрес устройства и порядковый номер конечной точки

2) Содержит передаваемые данные;

3) Предназначен для сообщения о результатах пересылки данных

5. К какому виду интерфейсов относится IRDA?

- 1) Параллельный;
- 2) Последовательный;
- 3) Беспроводной;
- 4) Шинный.

При каком режиме обмена используется сигнал подтверждения? 6.

- 1) Синхронном;
- 2) Асинхронном;
- 3) Тактируемым.
- 7. Что такое Z-состояние на линии?
- 1) Устройство работает на прием:
- 2) Устройство работает на передачу;
- 3) Ведет себя как не подключенный к схеме

8. Шина, по линиям которой передаются и адрес, и данные называется...?

- 1) Мультиплексированная;
- 2) Немультиплексированная:
- 3) Стробированная.

9. В чем преимущества последовательных интерфейсов перед параллельными?

- 1) Большая протяженность линии связи;
- 2) Минимум проводников и большая протяженность линии связи
- 3) Скорость обмена;

10. Для какого сигнала предназначен вывод RxD модуля USART?

- 1) Тактовые импульсы;
- 2) Передаваемые данные;
- 3) Принимаемые данные

11. В интерфейсе 1-wire значения логических «0» и «1» определяются

- 1) Полярностью сигнала;
- 2) Длительностью тайм-слотов;
- 3) Значением напряжения.

12. К какому регистру относится адрес 3F8h интерфейса RS-232C?

1) Данных;

2) Управления;

3) Состояния

13. Сколько всего тактов в посылке RS-232C если длина поля данных 8 бит?

- $1)8$
- $2)9$
- $3)10$
- $4) 11$

14. Чему равна пропускная способность канала интерфейса, имеющего 8 линий передачи данных при тактовой частоте 1 МГц?

- 1) 1 байт/мкс;
- 2) 2 байта/мкс;
- 3) 4 байта/мкс:
- 4) 8 байт/мкс.

15. В режиме ожидания на линии RS232 в асинхронном режиме поддерживается уровень

- 1) Логической единицы;
- 2) Логического нуля;
- 3) Z-состояние.

#### 3.5 Перечень теоретических вопросов к экзамену

(для оценки знаний)

- 1. Понятие и определение интерфейса.
- 2. Классификация интерфейсов.
- 3. Понятие протокола. Структура пакета. Режимы обмена.
- 4. Интерфейс RS-232C. Аппаратная и программная организация.
- 5. Интерфейс RS-485. Аппаратная и программная организация.
- 6. Интерфейс SPI. Аппаратная и программная организация.
- 7. Интерфейс I2C. Аппаратная и программная организация.
- 8. Интерфейс 1-Wire. Аппаратная и программная организация.
- 9. Радиоинтерфейсы Bluetooth, ZigBee и Wi-Fi
- 10. Промышленные сети. Технологии CAN и Profibus.

#### 3.6 Перечень типовых простых практических заданий к экзамену

Оценка умений, навыков и (или) опыта деятельности, характеризующих этапы формирования компетенций в процессе освоения образовательной программы, произволится по результатам текущего контроля (выполнение и защита лабораторных работ).

# **4. Методические материалы, определяющие процедуру оценивания знаний, умений, навыков и (или) опыта деятельности**

В таблице приведены описания процедур проведения контрольно-оценочных мероприятий и процедур оценивания результатов обучения с помощью оценочных средств в соответствии с рабочей программой дисциплины.

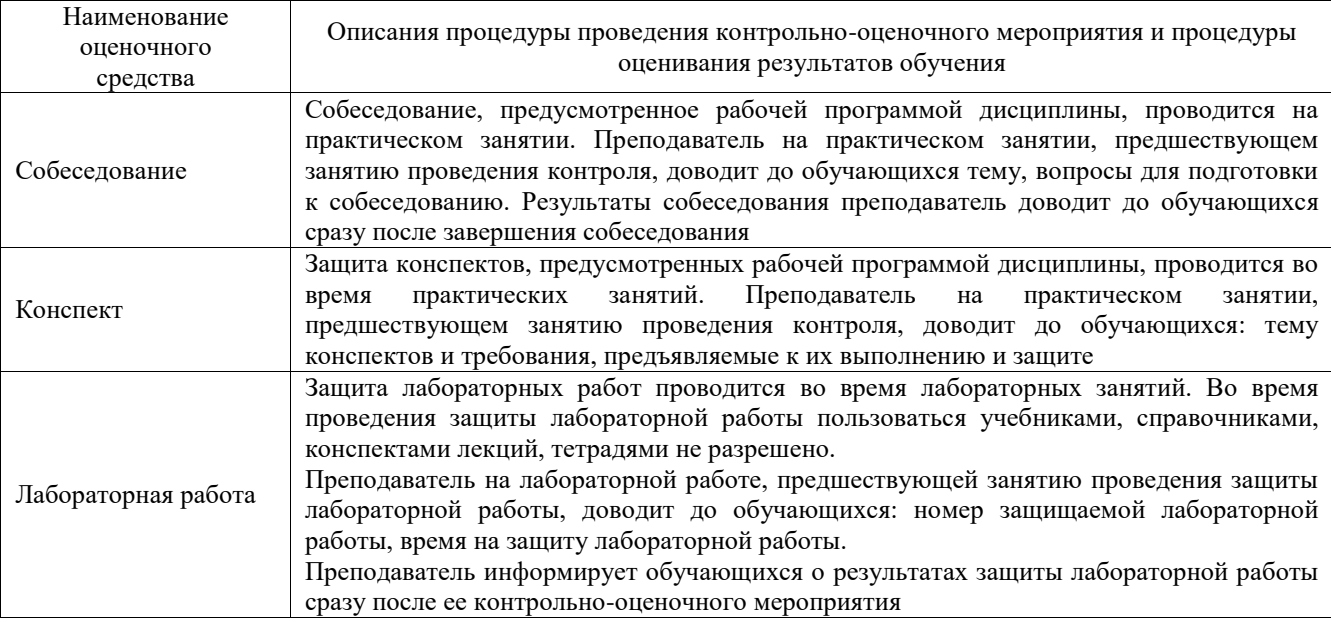

Для организации и проведения промежуточной аттестации составляются типовые контрольные задания или иные материалы, необходимые для оценки знаний, умений, навыков и (или) опыта деятельности, характеризующих этапы формирования компетенций в процессе освоения образовательной программы.

Перечень теоретических вопросов и типовые практические задания разного уровня сложности для проведения промежуточной аттестации обучающиеся получают в начале семестра через электронную информационно-образовательную среду ИрГУПС (личный кабинет обучающегося).

#### **Описание процедур проведения промежуточной аттестации в форме экзамена и оценивания результатов обучения**

Промежуточная аттестация в форме экзамена проводится путем устного собеседования по билетам или в форме компьютерного тестирования.

При проведении промежуточной аттестации в форме собеседования билеты составляются таким образом, чтобы каждый из них включал в себя теоретические вопросы и практические задания.

Билет содержит: два теоретических вопроса для оценки знаний. Теоретические вопросы выбираются из перечня вопросов к экзамену; два практических задания: одно из них для оценки умений (выбирается из перечня типовых простых практических заданий к экзамену); другое практическое задание для оценки навыков и (или) опыта деятельности (выбираются из перечня типовых практических заданий к экзамену).

Распределение теоретических вопросов и практических заданий по экзаменационным билетам находится в закрытом для обучающихся доступе. Разработанный комплект билетов (25-30 билетов) не выставляется в электронную информационно-образовательную среду ИрГУПС, а хранится на кафедре-разработчике фондов оценочных средств.

На экзамене обучающийся берет билет, для подготовки ответа на экзаменационный билет обучающемуся отводится время в пределах 45 минут. В процессе ответа обучающегося на вопросы и задания билета, преподаватель может задавать дополнительные вопросы.

Каждый вопрос/задание билета оценивается по четырехбалльной системе, а далее вычисляется среднее арифметическое оценок, полученных за каждый вопрос/задание. Среднее арифметическое оценок округляется до целого по правилам округления

При проведении промежуточной аттестации в форме компьютерного тестирования вариант тестового задания формируется из фонда тестовых заданий по дисциплине случайным образом, но с условием: 50 % заданий должны быть заданиями открытого типа и 50 % заданий – закрытого типа.

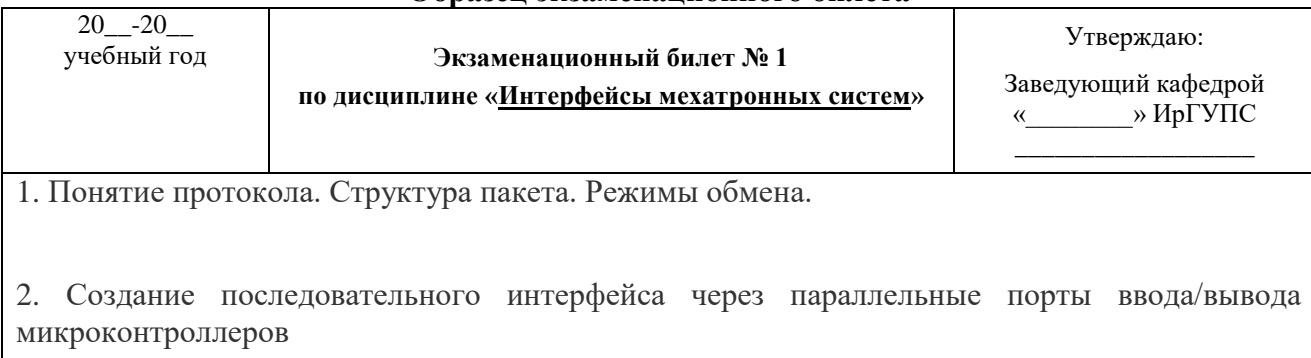

#### **Образец экзаменационного билета**